## **GooDocs**

Use the **"Amortization schedule template"** to schedule the amortization payments for your assets/ equipment and calculate the amount of fees.

The table contains a configuration block for setting the characteristics of assets/ equipment and a block for the amortization payment schedule.

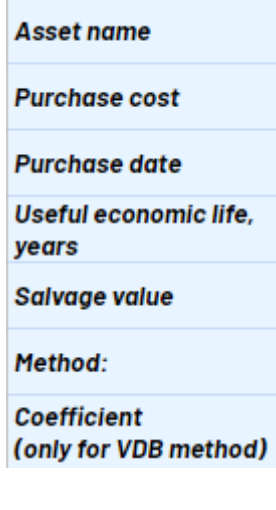

The configuration block contains the following fields:

- In the line **"Asset name,"** you need to enter the name of your assets. By default, the table includes columns for 10 assets. You can add the required number of columns; for this, you need to insert new columns "inside" the existing working field and copy the formulas into them to preserve the correctness of the calculations;

- In the line **"Purchase cost,"** you need to enter the cost of purchased assets/ equipment;

- In the line **"Purchase date,"** you need to enter the date of purchase (balancing) of assets/ equipment in the format mm/dd/yyyy;

- In the line **"Useful economic life, years,"** you must enter the length of time an asset is expected to be useful to the owner;
- In the line **"Salvage value,"** you must enter the amount for which the asset can be sold at the end of its useful life;
- In the **"Method"** line, select the appropriate method value from the drop-down list, by which the amount of amortization payments will be calculated:
	- $\triangleright$  SL Straight-Line Amortization with the straight-line amortization method, the value of an asset is reduced uniformly over each period until it reaches its salvage value;
	- ➢ SYD Sum-of-Years' Digits is a method of accelerated amortization, and it aims to depreciate a company's assets at an accelerated rate;

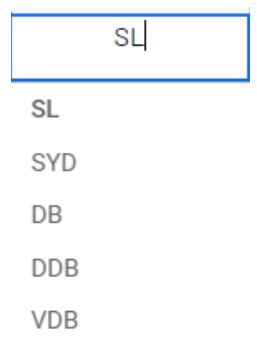

- $\geq$  DB Fixed-Declining Balance is an accelerated amortization system of recording larger amortization expenses during the earlier years of an asset's useful life and recording smaller amortization expenses during the asset's later years;
- ➢ DDB Double-Declining Balance is a form of accelerated amortization that doubles the regular amortization approach. It is

## **GooDocs**

frequently used to depreciate fixed assets more heavily in the early years, which allows the company to defer income taxes to later years;

- $\geq$  VDB Variable-Declining Balance uses the double-declining balance method or another method specified by changing the factor argument. By default, the VDB function will switch to straight-line calculation. VDB stands for variable declining balance.
- Especially for the Variable-Declining Balance method, there is a line in the table for entering the corresponding function argument - **"Coefficient (only for VDB method)"**.

## An example of a filled table:

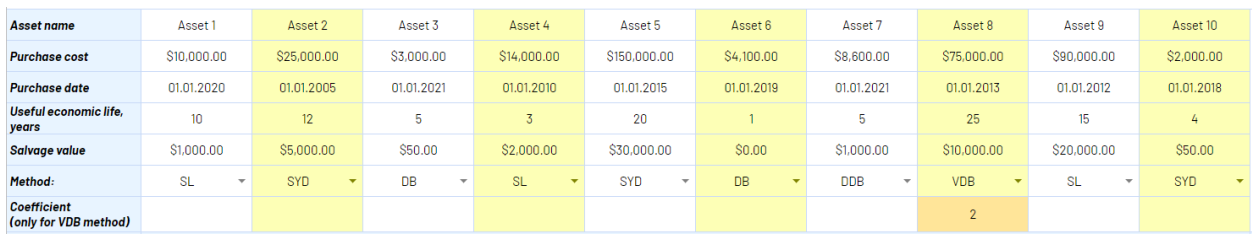

Below is a table with a schedule of amortization payments for assets by the selected methods. Do not change anything in this part of the table.

The first column of the table is **"Year"**, the values are calculated automatically based on the asset/ equipment purchase dates indicated at the top of the table.

The first amortization payment is made in the first year after the asset/ equipment was purchased, and in the lines below the first year, the fees are calculated according to the selected method. There will be a "-" sign in the amortization schedule in the years inactive for this asset.

Example of a calculated payment schedule:

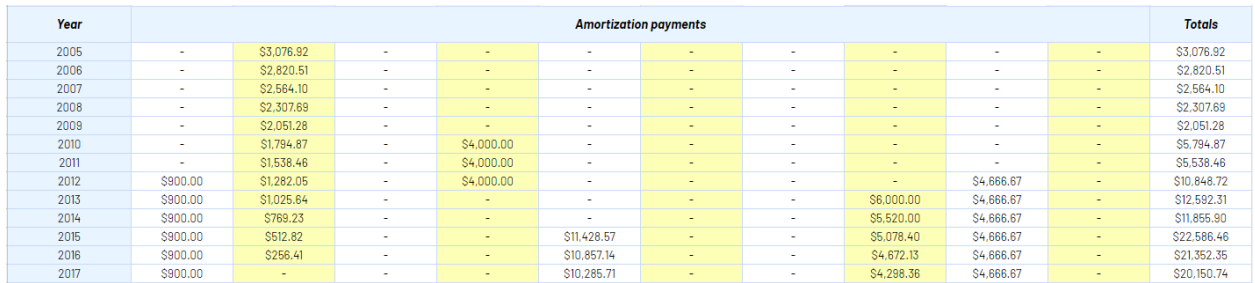

The amortization schedule table contains 46 lines (46 years); if necessary, you can add the required number of lines. In this case, you need to copy the formulas to new lines to preserve the correctness of the calculations.

The table also contains summary columns:

## **GooDocs**

- In the column **"Totals"**, located on the right, the amount of amortization payments for all active assets for each year is calculated;
- The **"Totals"** line at the bottom of the table calculates the amount of amortization payments for each asset for the entire period of their useful life.